<span id="page-0-0"></span>

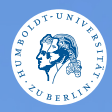

# UNIX-Crashkurs **Grundlegendes** Erik Kiel · Tag 1 - I

Photo @ n @ D Erik Kiel

# Grundlegendes

#### $\triangleright$  \$ Befehl Argumente

- $\blacktriangleright$  Man befindet sich immer in einem Ordner
- $\triangleright$  Groß- und Kleinschreibung wird beachtet
- $\triangleright$  Nachfragen sind unüblich: Gesagt getan

# Kurzüberblick Dateisystem

Alle relevanten Dateisysteme sind baumförmig:

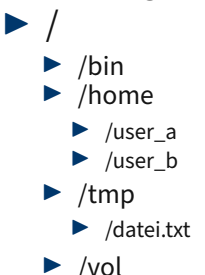

### Tastenkürzel

- $\blacktriangleright$  Tab: Autovervollständigung Befehle/Dateinamen
- **Pfeiltasten: Letzte Befehle** blättern
- $\triangleright$  Strg + R: Letzte Befehle suchen
- $\triangleright$  Strg + C: Aktuellen Prozess abbrechen
- $\triangleright$  Strg + A: Springt an den Anfang des Befehls
- $\triangleright$  Strg + E: Springt an das Ende des Befehls

### Dateipfadbefehle

#### $\triangleright$  \$ pwd Zeigt den momentanen Ordner

- $\triangleright$  S is Listet Inhalt eines Ordners
- $\triangleright$  S cd Zielpfad Wechselt den Ordner

#### Dateibefehle I

- $\triangleright$  \$ my Quellpfad Zielpfad Verschiebt Ziel
- $\triangleright$  \$ cp Quellpfad Zielpfad Kopiert Ziel
- $\triangleright$  \$ rm Dateipfad Löscht Datei/Ordner
- $\triangleright$  \$ mkdir Zielpfad Erstellt einen neuen Ordner